## **MANEJO DEL PROTOBOARD**

El protoboard está dividido en dos áreas principales que son los buses y las pistas.

Los buses tienen conexión y por ende conducen a todo lo largo (aunque algunos fabricantes dividen ese largo en dos partes).

Las líneas rojas y azules te indican como conducen los buses. No existe conexión física entre ellos es decir, no hay conducción entre las líneas rojas y azules.

En los buses se acostumbra a conectar la fuente de poder que usan los circuitos o las señales que quieres inyectarles a ellos desde un equipo externo. Por su parte, las pistas (en morado) te proveen puntos de contacto para los pines o terminales de los componentes que colocas en el protoboard siguiendo el esquemático de tu circuito, y conducen como están dibujadas. Son iguales en todo el protoboard. Las líneas moradas no tienen conexión física entre ellas.

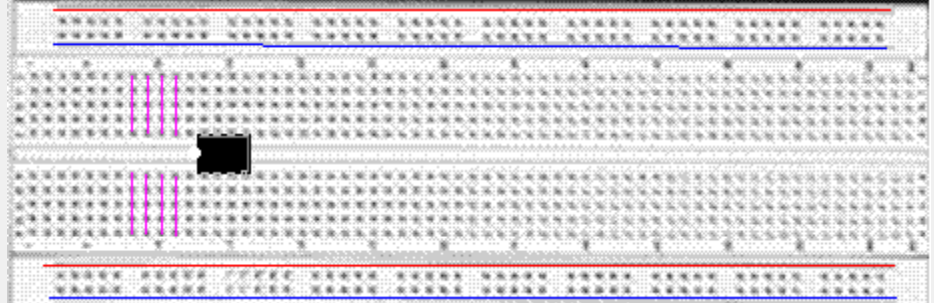

Estos funcionan como minibuses y se usan para interconectar los puntos comunes de los circuitos que montas. Cuando no te alcanzan los huecos disponibles, puedes llevar un cable desde la pista de interés a otra que esté libre y continuar allí con tus conexiones.

Supongamos que queremos montar un circuito sencillo en el protoboard. Hay muchas formas de hacerlo y éstas son prácticamente infinitas. La forma en que interconectas depende de que tan ordenado y visionario seas, otros se dedican a cortar los cable y a doblarlos de manera que el trabajo terminado parece una obra de arte.

Te habrás dado cuenta que en el medio de las pistas, existe un canal más ancho. Esto se hace para que los chips o integrados puedan calzar adecuadamente en las pistas. Como las dimensiones de los encapsulados están normalizados, cualquier chip que coloques podrás ajustarlo.

Las líneas moradas están allí para que veas como las pistas ponen a tu disposición las conexiones a los pines del integrado.

Los integrados siempre se colocan de esta forma de derecha a izquierda o de izquierda a derecha, como mejor te parezca pero nunca de arriba hacia abajo.

## EJERCICIOS

En una hoja examen dibujar el protoboard y a partir de un diagrama esquemático realizar el pictórico de los circuitos q se encuentran en la pagina 3. Para la clase traer los materiales para realizar las practicas de laboratorio.

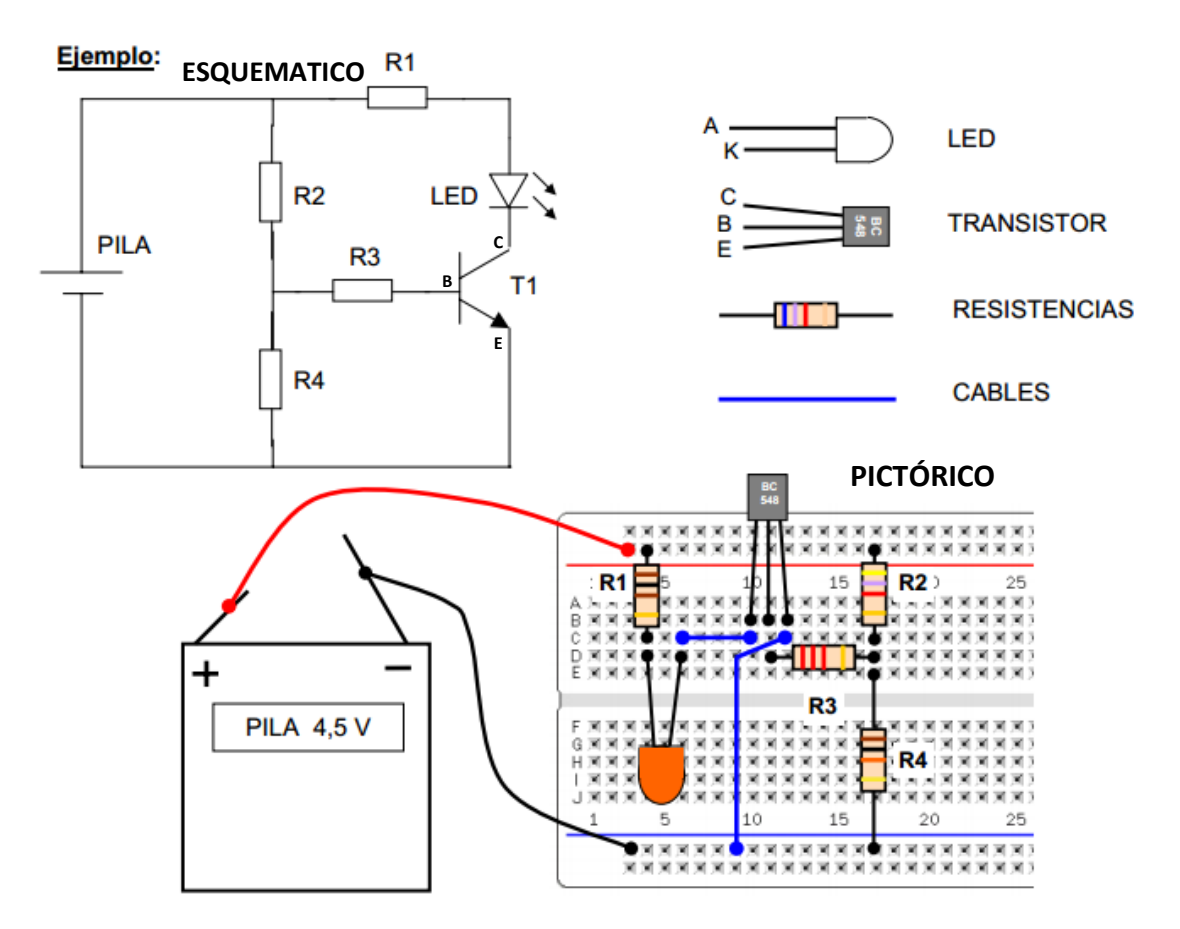

## **PROTOBOARD**

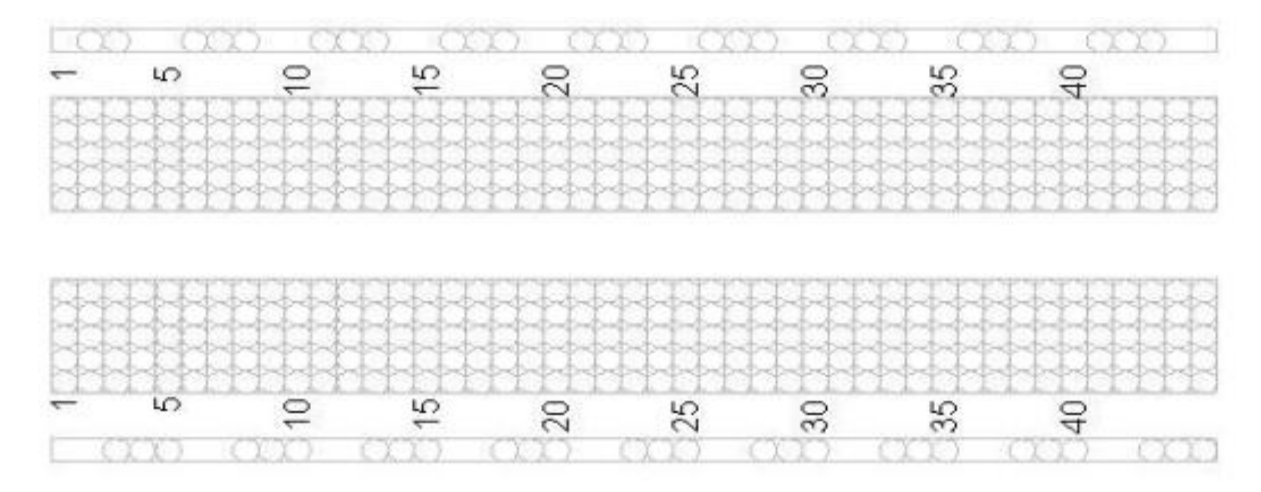

**CIRCUITOS** 

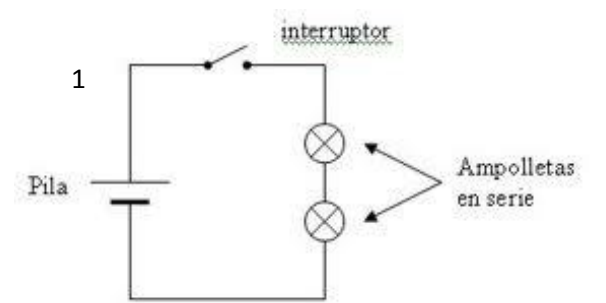

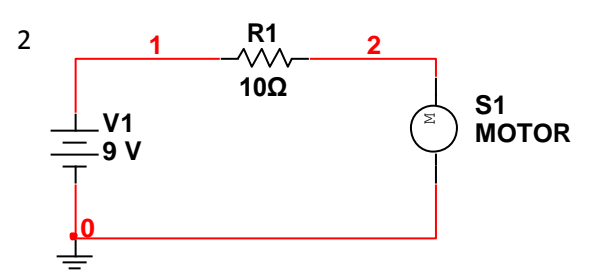

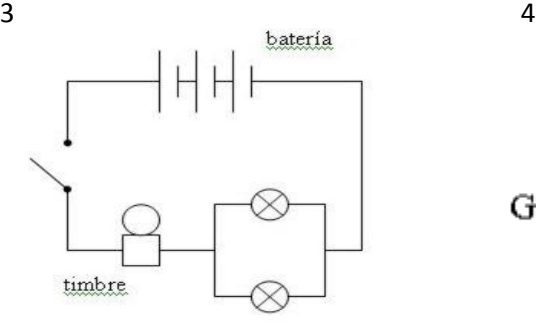

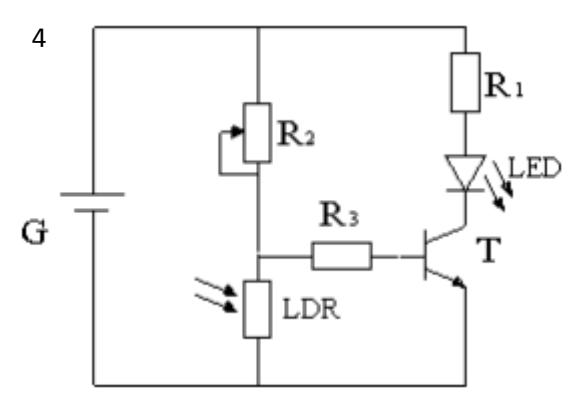

## MATERIALES

- Pila de 9V
- 2 Bombillas DC
- 1 Timbres o zumbadores
- 1 Interruptor abierto
- **•** Resistencias de 10 Ω, 120 Ω, 2,2 KΩ
- 1 potenciómetro de 10 KΩ
- 1 fotorresistencia (LDR)
- 3 LED diferente color
- 2 transistores BC 548 o 2N2222
- PROTOBOARD

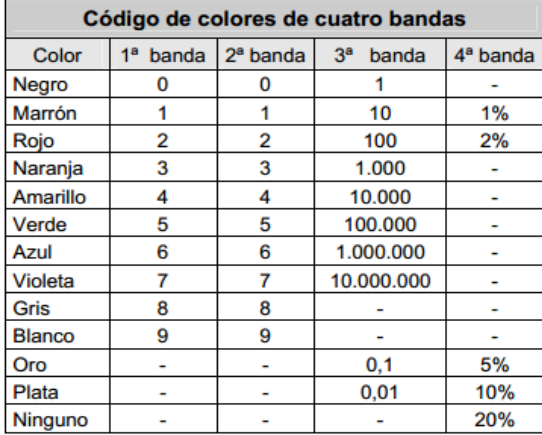

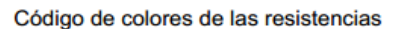

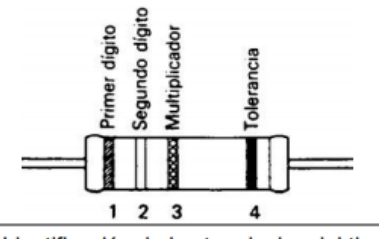

Identificación de los terminales del tipo de transistor usado en los montajes. Es el BC548.

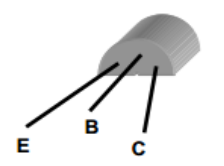